## **Multilib for Brother Printer i386 RPMs**

These RPM files seem to contain only one 32-bit binary file; **brcupsconfpt1** is the name. Source is available for this, and a simple "make" command in the proper directory built a 64-bit binary.

I'm going to try substituting my 64-bit binary in the rpm2tgz I created.

But, I'm still not happy. The cupswrapper script Brother provided is very ugly. I'm not sure I will install it as is. I will update this with my results.

From: <https://docs.slackware.com/> - **SlackDocs**

Permanent link: **[https://docs.slackware.com/talk:howtos:hardware:brother\\_printer\\_installation](https://docs.slackware.com/talk:howtos:hardware:brother_printer_installation)**

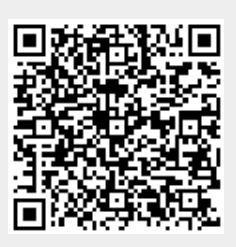

Last update: **2021/01/15 00:41 (UTC)**